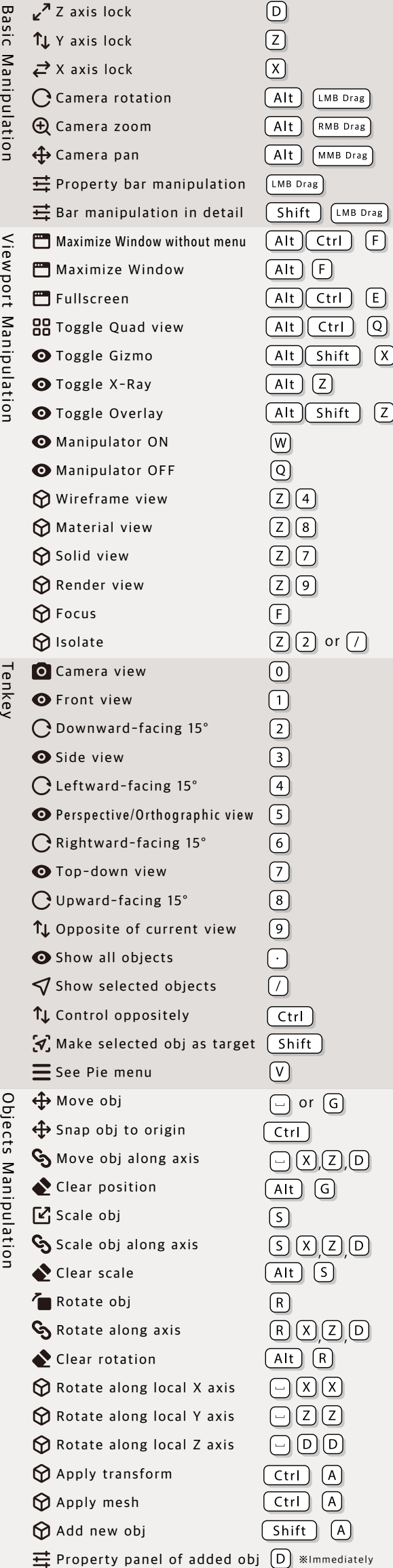

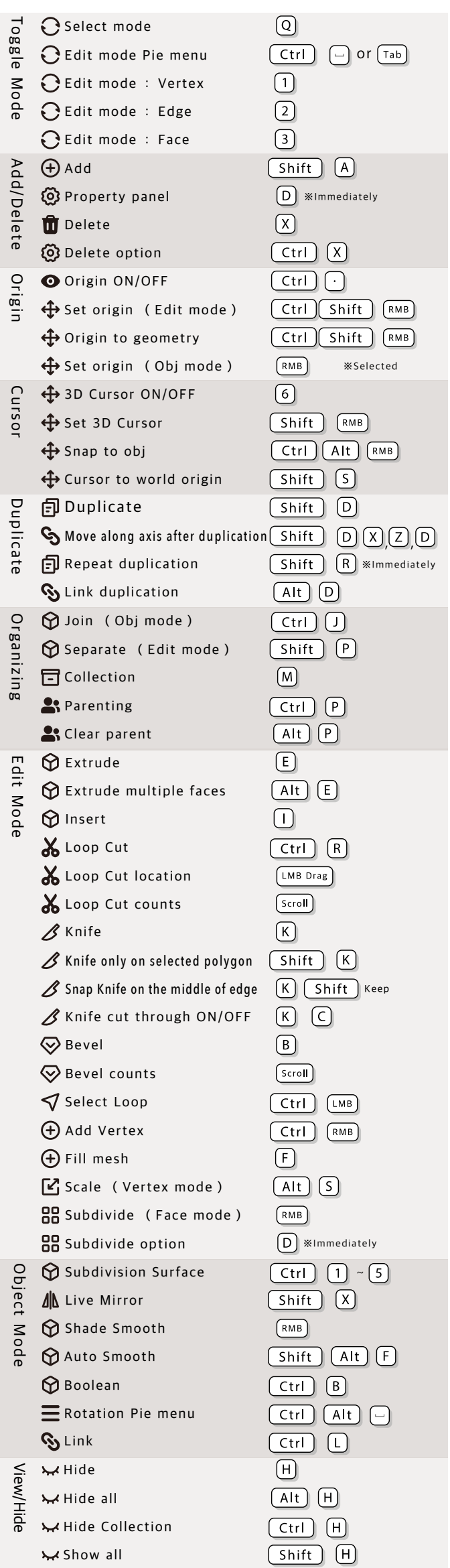

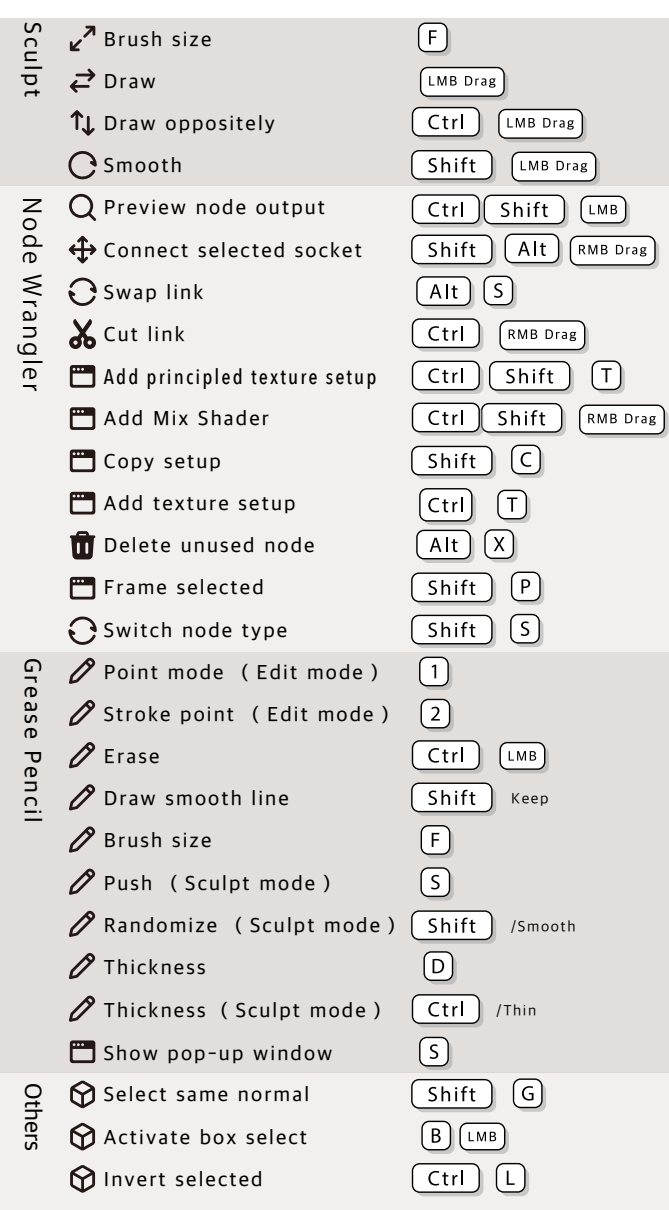

## **Blender Shortcuts** Gaku's CustomPie/for Win

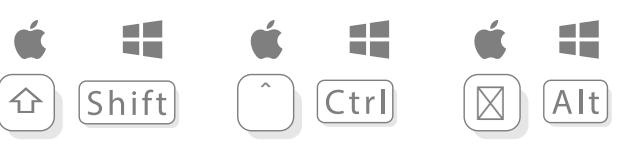

@Gon\_iPad\_CL